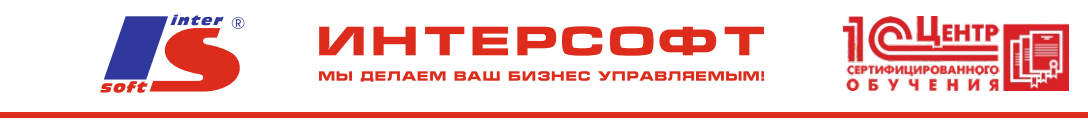

## **Курс: Основные объекты.**

Курс предназначен для начальной подготовки специалистов по конфигурированию в системе "1С: Предприятие 8" (управляемое приложение, версия платформы 8.3). Рекомендуется отправлять на обучение специалистов, знакомых с программированием в объектноориентированных системах и/или имеющих опыт конфигурирования.

Цель обучения: дать обзорное представление об основных объектах и механизмах системы "1С: Предприятие 8", получить начальные навыки конфигурирования и программирования в системе "1С: Предприятие 8" на примере несложной комплексной задачи.

В ходе курса будут рассмотрены темы, необходимые для сдачи квалификационного экзамена "1С: Профессионал". После курса рекомендуем попробовать получить сертификат "1С: Профессионал" в ЦСО фирмы «1С» НПВФ «Интерсофт».

## **Каждому слушателю выдается свидетельство установленного образца фирмы «1С».**

**Длительность курса 24 академических часа.**

## **Содержание курса:**

- 1. Общие принципы работы в программном комплексе
- 2. Объекты системы
	- Классификация объектов конфигурации
	- Типы данных
	- Универсальные коллекции значений
	- Встроенный язык системы
- 3. Основные объекты
	- Постановка задачи
	- Определение режима запуска
	- Командный интерфейс
	- Константы

МЫ ДЕЛАЕМ ВАШ БИЗНЕС УПРАВЛЯЕМЫМ!

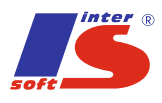

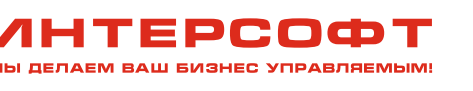

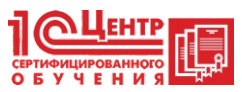

- Справочники
- Документы
- Журналы документов
- Регистры сведений
- Планы видов характеристик
- Функциональные опции
- Учетные объекты
- Элементы администрирования
- Запросы
- Отчеты
- Формы списка
- Рабочий стол
- Критерии отбора
- Обработка заполнения
- Обращение к методам объекта
- Интерфейс "Такси"
- 4. Дополнительно
	- Хранилище значений (работа с картинками)
	- Механизм полнотекстового поиска
	- Регламентные задания
	- Бизнес-процессы, задачи

МЫ ДЕЛАЕМ ВАШ БИЗНЕС УПРАВЛЯЕМЫМ!